## SAP ABAP table /BA1/TF4 REFRATT {Reference Interest Rates: Name (Language-Dependent)}

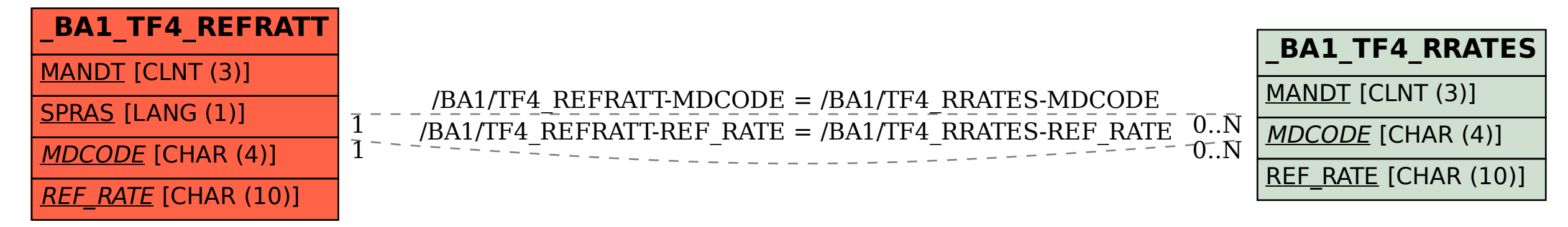